# **RESOLUÇÃO DE TRÊS PROBLEMAS REAIS DE PROGRAMAÇÃO LINEAR, VARIANDO-SE O SINAL DAS INEQUAÇÕES NAS RESTRIÇÕES**

*Alexandro de Castro da Silva (G-FUNEC) Daniel Lujan Zanini (G-FUNEC) Evandro Robiatti (G-FUNEC) Prof. Me. Oscar Alessandro de Matos (orientador)* 

**Resumo:** O presente estudo busca mostrar as aplicações da Programação Linear, esta que começou a ser desenvolvida para fins bélicos, e após a Segunda Guerra Mundial passou a ser utilizada em pesquisas visando melhorias em outros setores, visando maximizar lucros e minimizar custos, com a utilização de ferramentas matemática e computacional para obter a solução. Um desses métodos e o mais importante é o chamado de método simplex, onde a partir de um modelo matemático formado por uma função objetivo, ou ela maximizando ou ela minimizando, juntamente com um conjunto de inequações chamadas de restrições, aplicando-se o método simplex, consegue-se chegar à solução viável. Este trabalho tem o objetivo de solucionar três tipos de modelos: com restrições apenas com sinais de menor ou igual; com restrições apenas com sinais de maior ou igual; e, com restrições com sinais de maior ou menor ou igual. Verificou-se tal necessidade desse estudo, devido à dificuldade em encontrar trabalhos contendo explicações da resolução de problemas complexos envolvendo tais problematizações, visto que a necessidade de se obter uma solução ótima para qualquer problema é tão procurada.

**Palavras Chave:** programação linear. Otimização. método simplex.

**Resume:** This study aims to show the applications of Linear Programming, that he began to be developed for military purposes, and after the Second World War came to be used in research aimed at improvements in other sectors, aiming to maximize profits and minimize costs, with the use of mathematical and computational tools for the solution. One method is the most important and called the simplex method, where from a mathematical model formed by an objective function, or she maximizing or minimizing it, along with a number of calls from inequações restrictions, according to the simplex method, able to reach the viable solution. This work aims to solve three types of models: with restrictions only with signs of less than or equal, with restrictions only with signs of greater or equal, and with restrictions on signs of greater or lesser or equal. It was such a need of this study, because of the difficulty in finding work containing explanations of the resolution of complex problems involving such problems, since the need to obtain an optimal solution to any problem is so sought.

**Key-words:** linear programming. Optimization. simplex method.

# **1 Introdução**

 A Programação Linear é uma ferramenta da Pesquisa Operacional aplicada à solução de problemas que objetivam a otimização de um sistema em estudo.

O termo Pesquisa Operacional foi utilizado pela primeira vez na Grã-Bretanha em 1938 para designar o estudo sistemático de problemas estratégicos e táticos e correntes de operações militares. Numa atuação clássica, um grupo de especialistas (matemáticos, físicos, engenheiros,...) foi designado para avaliar e reposicionar adequadamente os radares do sistema de defesa aérea da Grã-bretanha antes e durante a segunda guerra mundial.

 Após a segunda guerra mundial, muitos dos especialistas que estiveram envolvidos no planejamento de operações militares, deram continuidade a suas pesquisas, agora visando também operações não militares. Provavelmente o desenvolvimento metodológico mais importante do período pós-guerra foi o Método Simplex, por George Dantzig, em 1947, para a resolução de problemas de Programação Linear. Desde a área logística, até à estratégica. Foi após a guerra que ele foi impulsionado a encontrar formas eficientes de desenvolver esta metodologia. Foi *Dantzig* o primeiro a reconhecer que um programa de planejamento poderia ser expresso por um sistema de inequações lineares, assim como foi o primeiro a apresentar, na forma de uma expressão matemática explicita, um critério para seleção do melhor plano, ao que hoje chamamos função objetivo.

O desenvolvimento da pesquisa operacional ao longo das últimas décadas tem sido devido, principalmente, a dois fatores: o acirramento da concorrência no período pósguerra, o que implicou numa melhoria do planejamento empresarial para sobrevivência e manutenção das empresas, e o rápido e acentuado desenvolvimento da informatização de base micro eletrônica.

Os americanos começaram a desenvolver a P.L., o qual conseguiu sucesso na economia com alimentos dos soldados, mas os tipos de alimentos eram muito pobres. Havia apenas três tipos de alimentos: farinha, fígado de porco e repolho. Então não servia para os soldados em guerra. Ressalta-se que este americano fez as contas analiticamente, sem o uso de computadores.

Todo este trabalho seria de aplicação prática bastante limitada sem um método eficiente, ou algoritmo, que permitisse encontrar a solução ótima do conjunto de inequações lineares que maximizassem ou minimizassem a função objetivo.

O surgimento de computadores digitais na década de 1950 tornou possível desenvolver e utilizar novas metodologias para resolver uma grande variedade de problemas reais. A medida que a capacidade computacional disponível foi crescendo, tornou-se possível resolver problemas cada vez mais complexos.

 A construção do modelo matemático, é a parte mais complicada, não havendo regras para sua construção, sugere-se um roteiro que ajuda a ordenar o raciocínio.

 Uma vez obtido o modelo linear (ou modelo do problema), que é constituído pela função objetiva e pelas restrições, a programação linear se encarrega de encontrar a solução ótima, que pode ser tanto a maximização de um lucro, quanto a minimização de custos utilizando alguns métodos de resolução de problemas de otimização.

Seus benefícios são exatamente aqueles procurados por qualquer empresa: diminuição dos custos e aumento dos lucros. Em algumas organizações ela está, inclusive, embutida em suas rotinas informatizadas de planejamento diário dos processos de operação.

# 2 **Primeiro Problema – Empresa que Fabrica apenas dois Produtos**

Ao modelar um problema de otimização, deve-se ficar atento as seguintes questões de extrema importância nesse processo: Quais as variáveis de decisão, qual o objetivo e quais são as restrições. Sendo assim, devem-se:

- Explicitar as decisões a serem tomadas e representá-las através de variáveis de decisão  $(x_1, x_2)$ , o qual, se o problema é de programação de produção as variáveis de decisão são as quantidades a produzir no período.
- Identificar o objetivo da tomada de decisão, que geralmente será a maximização de lucro ou receita, minimização de custos, perda, etc. A função objetivo calculará o valor do objetivo (lucros, receita, perda, etc), em função das variáveis.
- Restringir as variáveis através de equações ou inequações matemáticas lineares.

#### **2.1 Descrição do Primeiro Problema ( Quando as Restrições são todas** ≤ **)**

 Uma empresa pode-se fabricar dois produtos 1 e produto 2. Na fabricação do produto 1 a empresa gasta nove horas-homem e três horas-máquina, onde a tecnologia utilizada é intensiva em mão-de-obra. Na fabricação do produto 2 a empresa gasta uma hora-homem e uma hora-máquina, onde a tecnologia é intensiva em capital. Sendo  $x_1$  e  $x_2$  as quantidades fabricadas dos produtos 1 e 2 e sabendo-se que a empresa dispõe de 18 horas-homem e 12 horas-máquina e ainda que os lucros dos produtos são \$4 e \$1 respectivamente, quanto deve fabricar cada produto para obter o maior lucro possível ?

#### **2.2 Modelagem do Primeiro Problema**

 Admitindo que não há economia de escala, mas quantidades fabricadas quanto ao lucro, a função lucro a ser maximizada é:

 $L = 4x_1 + x_2$ 

por uma escolha de  $x_1$  e  $x_2$ .

Se o problema parasse aqui o lucro seria ilimitado. Porém, existem recursos limitados. O que limita as quantidades fabricadas aqui são as horas-homem e horas-máquina disponíveis. Assim, as quantidades fabricadas e as horas utilizadas de cada recursos não podem ultrapassar as quantidades de recursos disponíveis, ou seja:

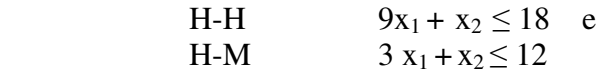

 Assim, o lucro só poderá crescer até esses limites. Temos então o seguinte modelo matemático:

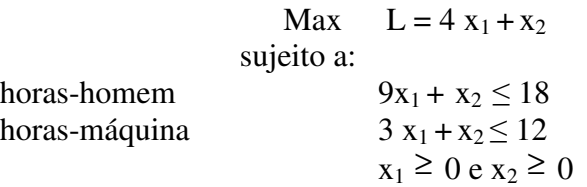

 Como o problema é de segunda dimensão e as funções e inequações são lineares, podemos obter uma solução fácil graficamente.

#### **2.3 Resolução através do Método Gráfico**

 Primeiro precisamos saber, dado as restrições, quais as possíveis combinações dos produtos que se pode fabricar. Isso é, precisamos verificar qual ou quais as áreas que satisfazem as restrições, pois a empresa só pode dispor dos recursos "disponíveis".

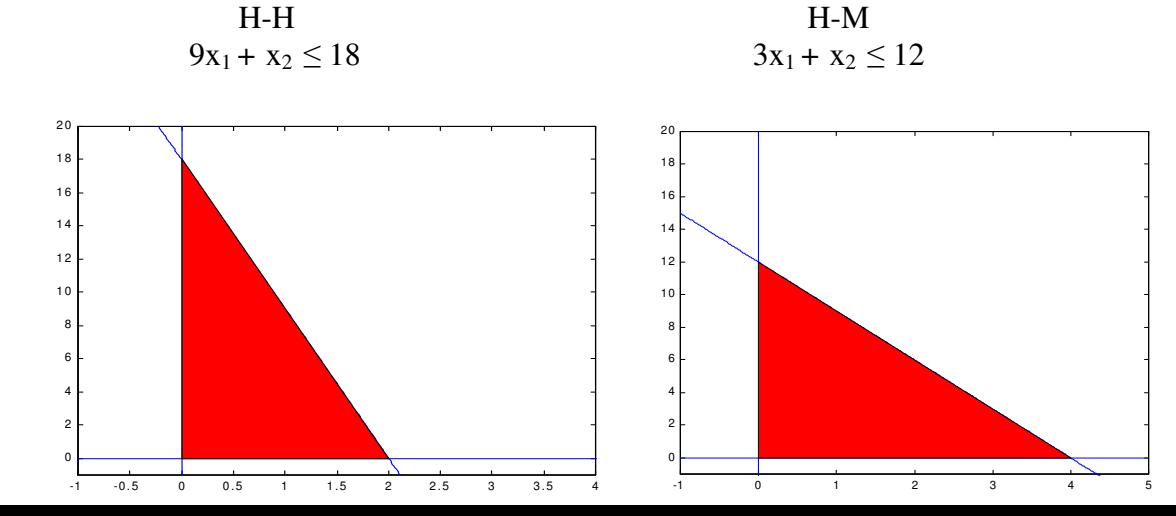

 Como a empresa não pode violar nenhuma das restrições, precisamos saber a área onde as duas restrições são válidas, isso é, a interseção das duas regiões de restrição, chamada de conjunto de possibilidades ou conjunto viável.

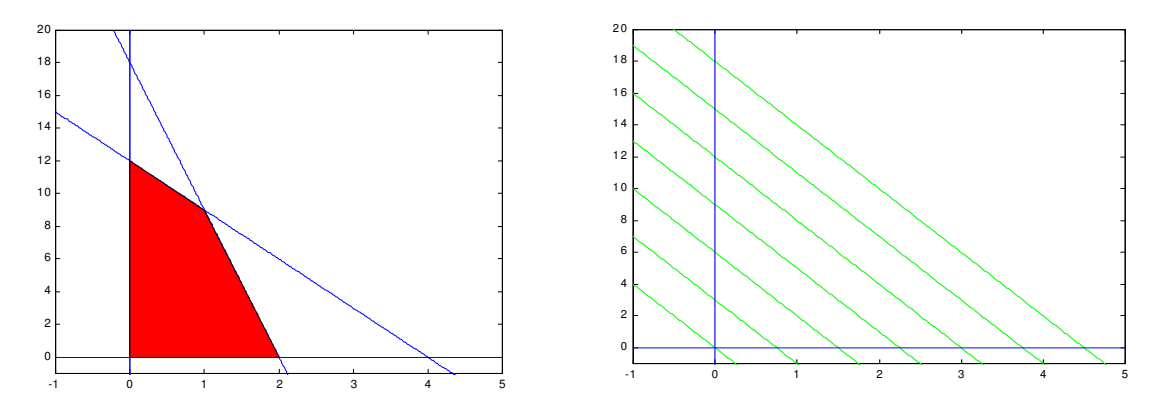

Resta-se agora maximizar o lucro de  $L = 4x_1 + x_2$ . O lucro é uma constante para cada uma das combinações da  $x_1$  e  $x_2$ . Assim, lucros diferentes geram retas paralelas onde o lucro é constante em cada reta ou seja, as retas são iso-lucros.

Então é só traçar iso-lucros no gráfico do conjunto viável e obter a iso-lucro de maior lucro que seja possível de se fabricar das restrições.

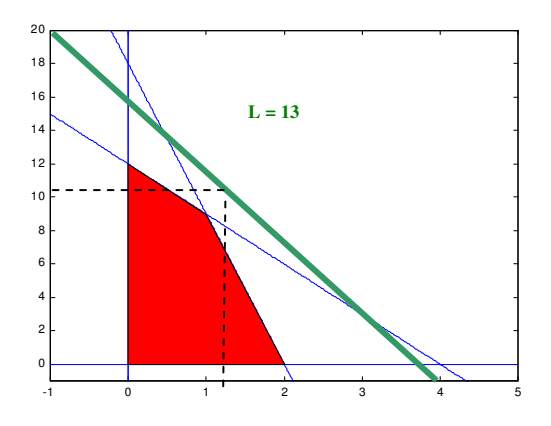

Logo, o lucro máximo é 13 e deve-se fabricar  $x_1 = 1$  e  $x_2 = 9$  para obtê-lo. Esses valores são fixados diretamente do gráfico. Veja o que acontece com as restrições nesses valores, não há sobras.

### **2.4 Resolução através do Método Simplex**

O método simplex é um algoritmo.

 Um algoritmo é um processo onde um procedimento sistemático é repetido (iterado) seguidamente até que o resultado desejado seja obtido.

Cada percurso do procedimento sistemático é chamado de *iteração.* 

 Conseqüentemente, um algoritmo substitui um problema difícil por uma série de outros fáceis.

 Além das iterações, os algoritmos também incluem um procedimento de dar início e um critério para determinar quando parar.

Consideremos então o modelo:

Max.  $L = 4x_1 + x_2$ 

 $9x_1 + x_2 + xf_1 = 18$ Sujeito a:  $\begin{cases} 3x_1 + x_2 + x f_2 = 12 \end{cases}$  $x_1 \geq 0, x_2 \geq 0, x_1 \geq 0, x_2 \geq 0$ 

### **2.4.1 Cálculo da Nova Solução Básica**

- **Variável que entra na base:** entra na base a variável com coeficiente negativo de maior valor absoluto. A idéia é melhorar rapidamente o valor de **L.** 

Examinando a função objetivo do exemplo:

L -  $4x_1 - x_2 = 0$  ou L =  $4x_1 + x_2$ Entra a variável **x1**, pois cada unidade a mais em **x<sup>1</sup>**, aumenta **L** em 4 unidades.

- **Variável que sai:** sai a variável que primeiro se anula com a entrada da variável escolhida no item anterior, no caso  $x_1$ , que entra com maior valor possível.

Ela pode ser descoberta dividindo-se os termos da direta das restrições pelos coeficientes positivos da variável que entra. O menor valor indica que a variável básica dessa linha é a que primeiro se anula e sairá da base.

No exemplo:

$$
\begin{cases}\n9x_1 \\
3x_1 \\
x_2 + xf_1 = 18 \\
x_3 + xf_2 = 12\n\end{cases}
$$
\n
$$
18 \div 9 = 2 \longrightarrow \text{ sai}
$$

Entra

#### $m \odot$ **Elemento pivô**

 A coluna da variável que entra e a linha da variável que sai identificam um elemento chamado pivô.

 A linha da variável que sai é também linha pivô. No caso, a primeira linha é a pivô e o coeficiente 4 de  $x_2 \notin o$  elemento pivô.

#### **d) Calculando a nova solução**

 D1. Vamos organizar a função objetivo e restrições numa tabela com colunas formadas pelos coeficientes de cada variável e outra do termos independentes.

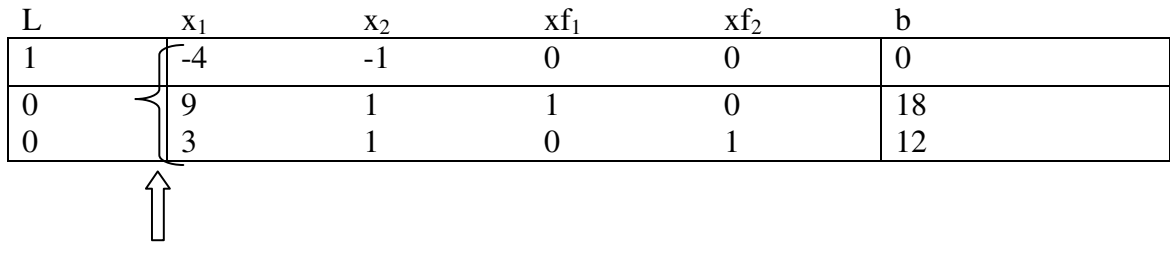

#### Entra

 D2. Dividimos a linha pivô pelo valor do elemento pivô, obtendo uma nova linha com pivô unitário.

Linha pivô: 0 9 1 1 0 18 Dividindo por 4:  $0 \t 1 \t 0,111 \t 0,111 \t 0 \t 2 \rightarrow$ nova linha pivô.

D3. Vamos reescrever cada uma das outras linhas da seguinte maneira:

 1º Multiplicar os elementos da nova linha pivô pelo coeficiente da variável que entra da outra linha, com sinal trocado.

2º Somar termo a termo com os elementos da outra linha.

Sendo assim, o coeficiente da variável que entra  $(x_1)$  na primeira linha é -4. Então:

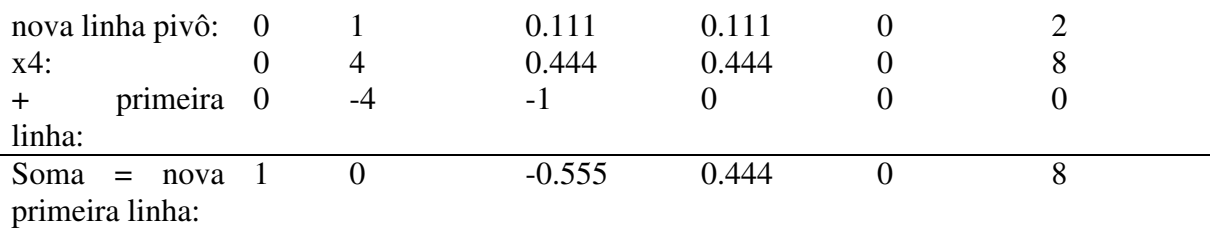

O coeficiente da variável que entra  $(x_1)$  na terceira linha é 3. Então:

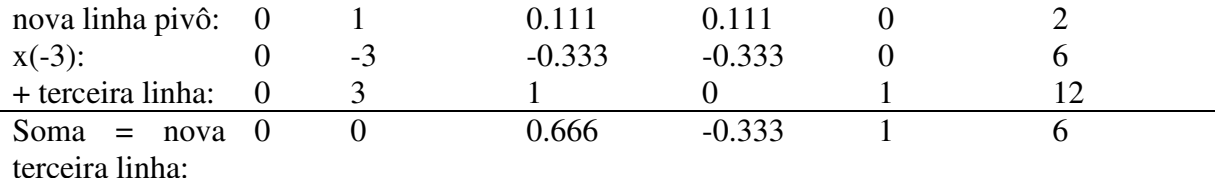

Reescrevemos a tabela com os resultados obtidos teremos:

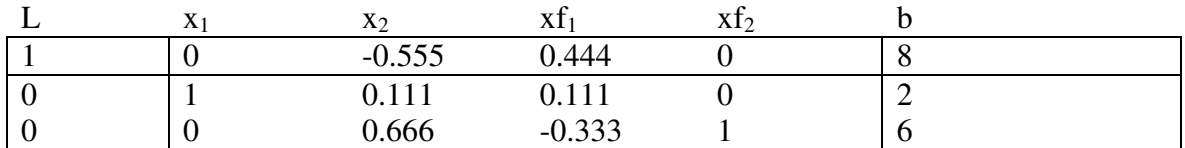

De onde concluímos a nova solução:

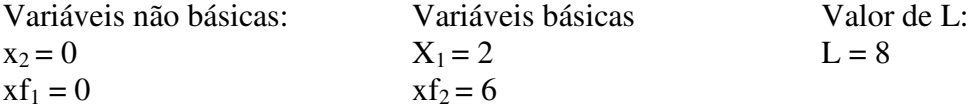

A função objetivo na nova solução está escrita em termos das variáveis não básicas  $x_2$ e xf<sub>1</sub>.as variáveis básicas tem coeficientes nulos.

A solução obtida tem L = 8, contra L = 0 da solução inicial. É melhor, mas ainda não é ótima, pois o coeficiente de  $x_2$  na função objetivo é negativo.

Variável que entra: x<sub>2</sub> (coeficiente negativo de maior valor absoluto na função objetivo).

Variável que sai:

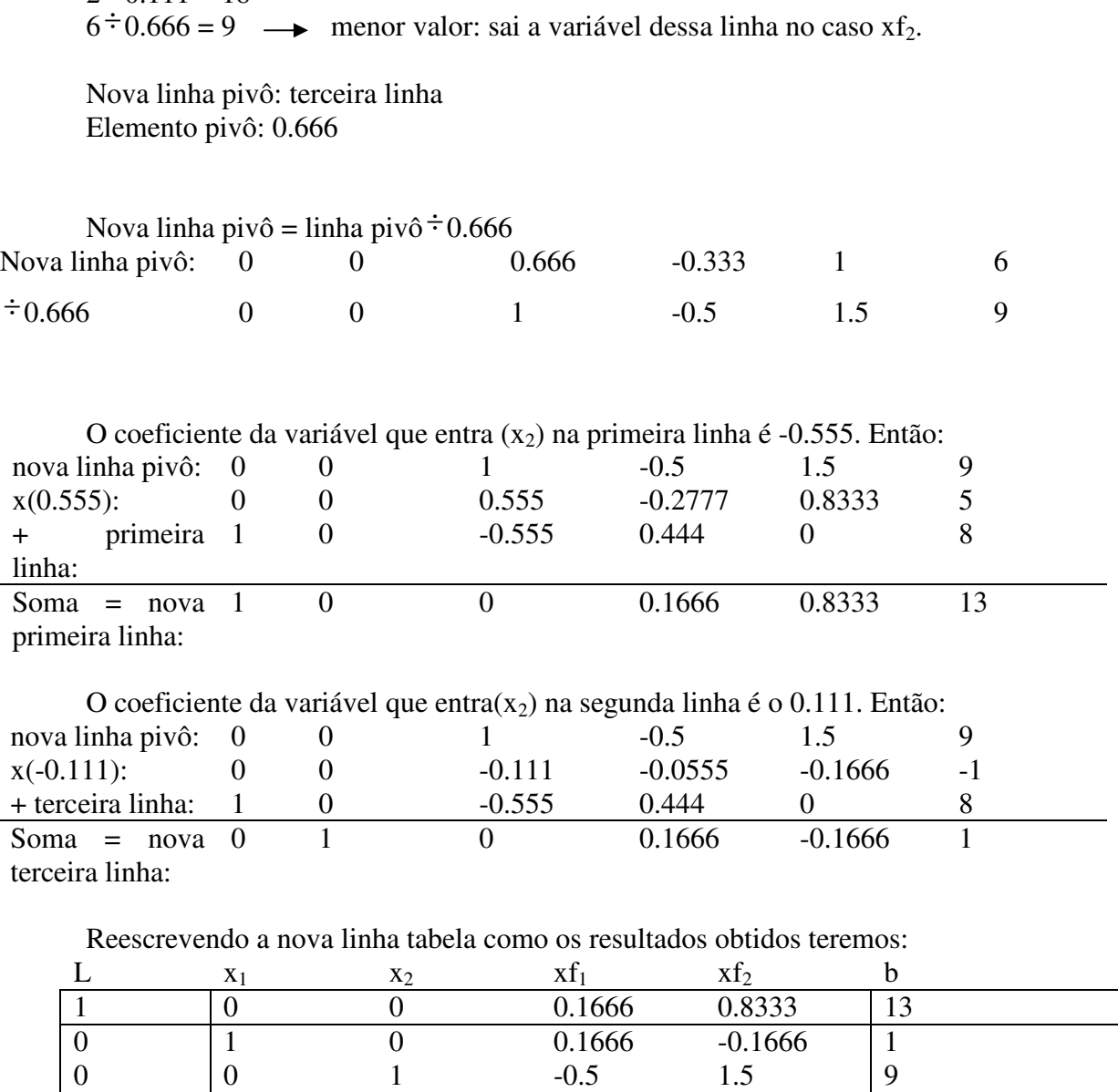

Vamos dividir os termos independentes pelos coeficientes positivos de x2:

A nova solução será portanto:

 $2 \div 0.111 = 18$ 

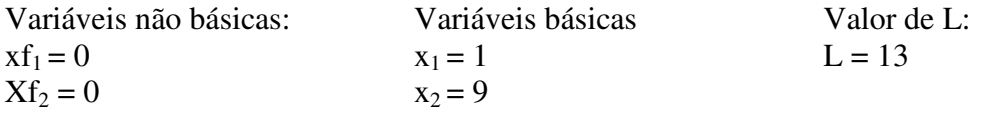

A função objetivo está escrita em termos das variáveis não básicas  $xf_1$  e xf<sub>2</sub>, pois os coeficientes das variáveis são nulos. O valor de L passou de L = 8 para L = 13. Essa solução é ótima, pois os coeficientes das variáveis não básicas na função objetivo são positivos. Se  $xf_1$ ou xf2 entrar na base, o valor de L diminui, contrariando o objetivo.

# **3 Segundo Problema – Planejamento de Produção de Madeira**

# **3.1 Descrição do Segundo Problema ( Quando as Restrições são** ≥ **e** ≤ **)**

 O Presidente, João Thomaz, da Companhia Jelite quer utilizar do melhor modo possível os recursos de madeira em uma de suas regiões florestais. Dentro desta região, há uma serraria e uma fabrica de compensados; assim as toras podem ser convertidas em madeira beneficiada ou compensado.

Produzir uma mistura comercializável de produtos beneficiados requer 1 metro cúbico de pinho e 4 metros cúbicos e canela. Produzir 100 metros quadrados de madeira compensada requer 2 metros cúbicos de pinho e 4 metros cúbicos de canela. Esta região tem disponíveis 32 metros cúbicos de pinho e 72 metros cúbicos de canela.

Compromissos de venda exigem que sejam produzidos durante o período de planejamento, pelo menos 5 metros cúbicos de madeira beneficiada e 1200 metros quadrados de madeira compensada. As contribuições ao lucro são \$45 por 1 metro cúbico de produtos beneficiados e \$60 por 100 metros quadrados de madeira compensada.

#### **3.2 Modelagem do Segundo Problema**

Neste problema temos:

- Elementos conhecidos: lucro associado aos produtos, quantidade necessária de cada tipo de insumo para a produção de cada item, quantidade de insumo disponível ;
- elementos desconhecidos: quanto produzir de cada item;
- Objetivo a ser alcançado: obter o maior lucro possível com a quantidade de insumo disponível;
- Restrições: quantidade de insumos limitada, compromissos de venda.

 Podemos então iniciar a construção do modelo: Variáveis de decisão: Precisamos decidir quanto produzir de cada item.

 $x_1$  = quantidade de madeira beneficiada produzida em m<sup>3</sup>

 $x_2$  = quantidade de madeira compensada produzida em m<sup>2</sup>

# **3.2.1 Objetivo**

 Maximizar o lucro coma venda dos produtos. O lucro associado a cada produto é conhecido. Assim se vendermos 1 m<sup>3</sup> de madeira beneficiada teremos um lucro de \$45. Supondo verdadeira a hipótese de proporcionalidade, se vendermos 2 m<sup>3</sup> obter um lucro de \$90, de uma maneira geral, se vendermos  $x_1$  m3, iremos Ter um lucro de \$45 $x_1$ .

De maneira equivalente obtemos o lucro associado a venda de madeira compensada:  $60^{x_2}$ .

Supondo verdadeira a hipótese de aditividade temos que o lucro total com a venda dos produtos  $45^{x_1} + 60^{x_2}$ .

Como queremos obter o maior lucro possível, temos a seguinte função objetivo:

$$
\max z = 45x_1 + 60x_2
$$

### **3.2.2 Restrições**

Disponibilidade de recursos:

### • **Pinho**

 Temos uma quantidade limitada de Pinho. Assim a quantidade de pinho utilizada para a produção dos dois tipos de madeira não pode exceder os 32 m³ disponíveis. Usando as hipóteses de proporcionalidade e aditividade temos que:

### • **Canela**

De maneira similar temos a restrição relativa a disponibilidade de canela:

 $4x_1 + 4x_2 \le 72$ 

### • **Compromissos de venda**

 Quantidade mínima a ser produzida de cada item para satisfazer compromissos assumidos:

Madeira beneficiada:

 $x_1 \geq 5$ 

Madeira compensada: Observe que  $x_2$  esta medido em 100m<sup>2</sup> e que os compromissos de venda pedem que sejam produzidos pelo menos 1200 m². Portanto:

$$
x_1 \ge 12
$$
  

$$
x_1 + 2x_2 \le 32
$$

$$
\max z = 45x_1 + 60x_2
$$

*sujeito a*

$$
x_1 + 2x_2 \le 32
$$
  
\n
$$
4x_1 + 4x_2 \le 72
$$
  
\n
$$
x_1 \ge 5
$$
  
\n
$$
x_2 \ge 12
$$
  
\n
$$
x_1, x_2 \ge 0
$$

O modelo que representa o problema é então:

# **3.3 Resolução do Segundo Problema através do Método Simplex**

Considere o modelo anteriormente citado.

Nesse modelo as inequações correspondentes as restrições são do tipo  $\leq e \geq$ , a variável de folga e o caso é substituída e seu valor é negativo quando se anula as variáveis de decisão.

Devemos acrescentar nestas restrições, auxiliares, utilizaremos na resolução desse modelo o chamado Método da Função Objetivo Auxiliar, veja como ela se procederá:

As restrições com o acréscimo das variáveis auxiliares ficam da seguinte forma

$$
x_1 + 2x_2 + xf_1 = 32
$$
  
\n
$$
4x_1 + 4x_2 + xf_2 = 72
$$
  
\n
$$
x_1 - xf_3 + a_3 = 5
$$
  
\n
$$
x_x + xf_4 + a_4 = 12
$$

Teremos a função auxiliar W formada pelas variáveis auxiliares  $a_3$  *e*  $a_4$ :  $W = a_3 + a_4$ 

Da terceira restrição  $a_3 = -x_1 + x f_3 + 5$ Da quarta restrição  $a_4 = -x_2 + xf_4 + 12$  $\min W = \max(-W) = x_1 + x_2 - xf_3 - xf_4 - 17$  $W = -x_1 - x_2 + xf_3 + xf_4 + 17$ O quadro com a função auxiliar fica assim:

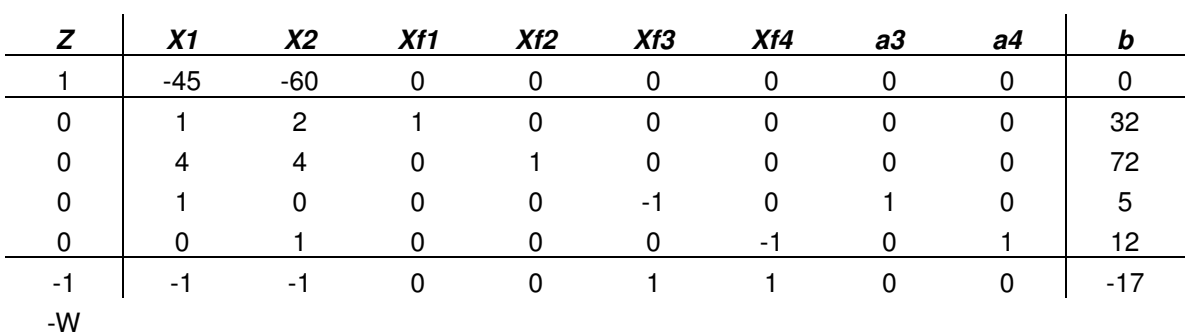

Solução:

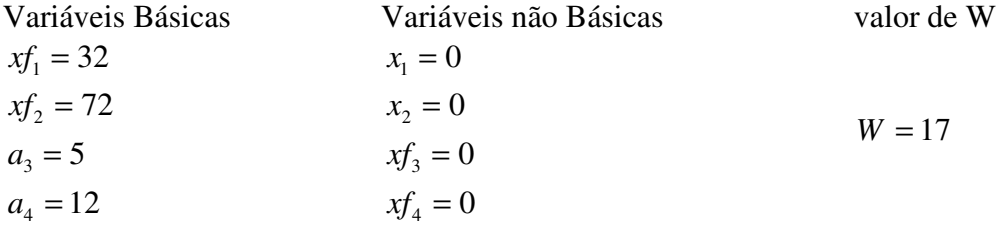

A função objetivo a ser minimizada é W. observando seus coeficientes, verificamos que a solução do quadro não é ótima.

#### **Calculando a nova solução**

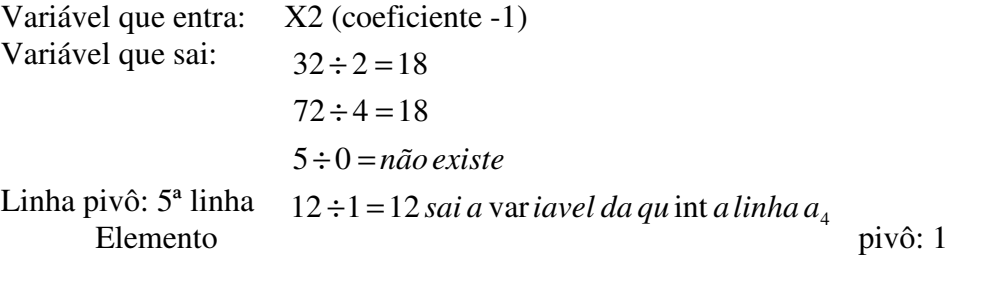

Nova linha pivô = (linha pivô ÷1) continua a mesma.

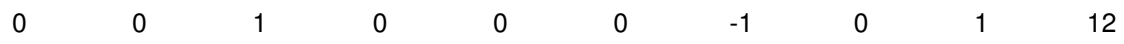

# Calculo da nova 1ª linha (coeficiente (-60))

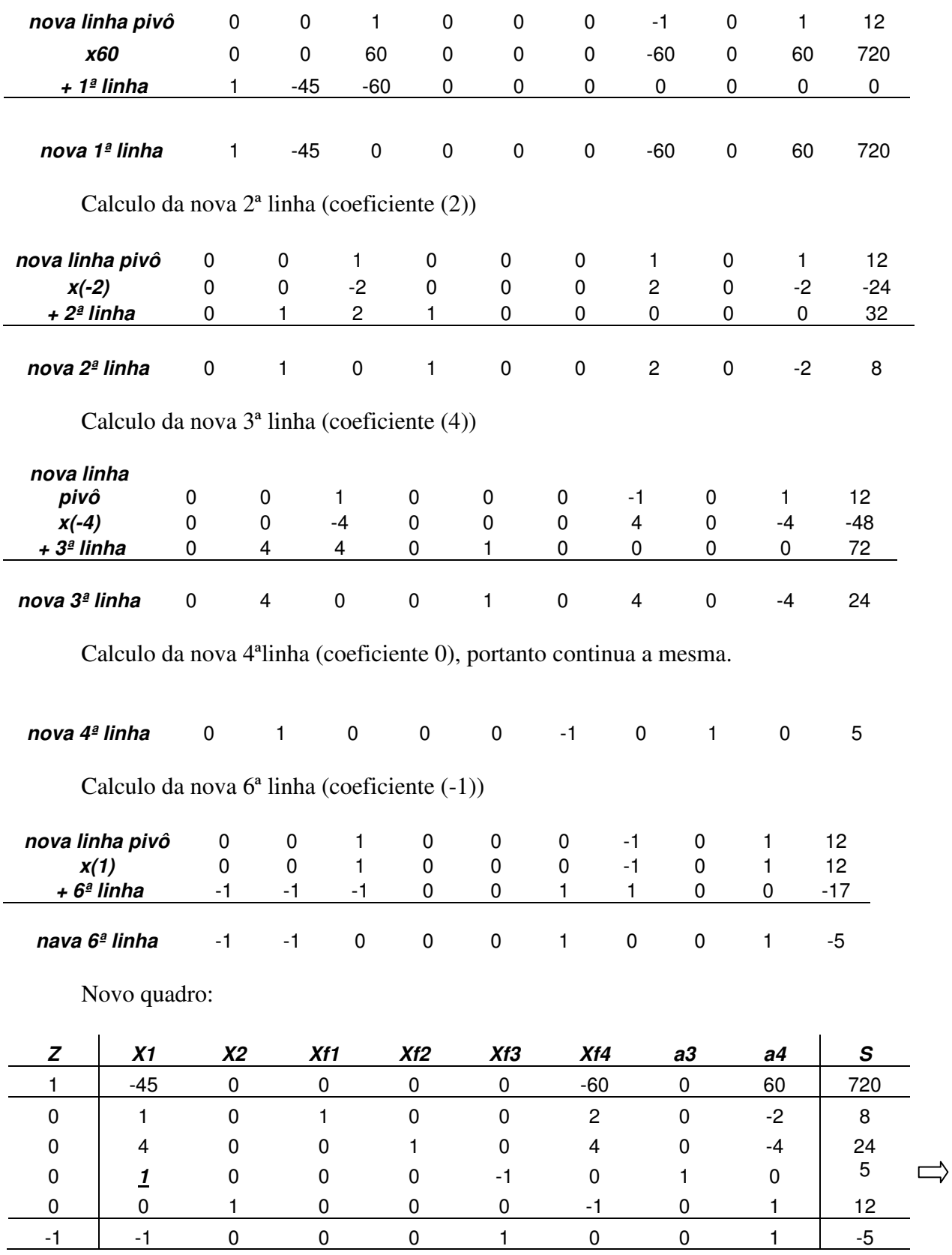

Solução:

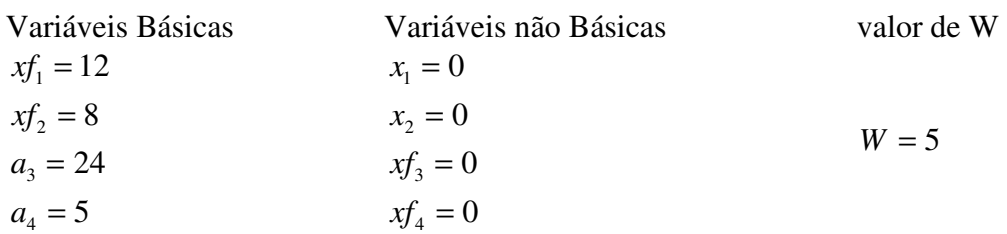

Calculo da nova solução:

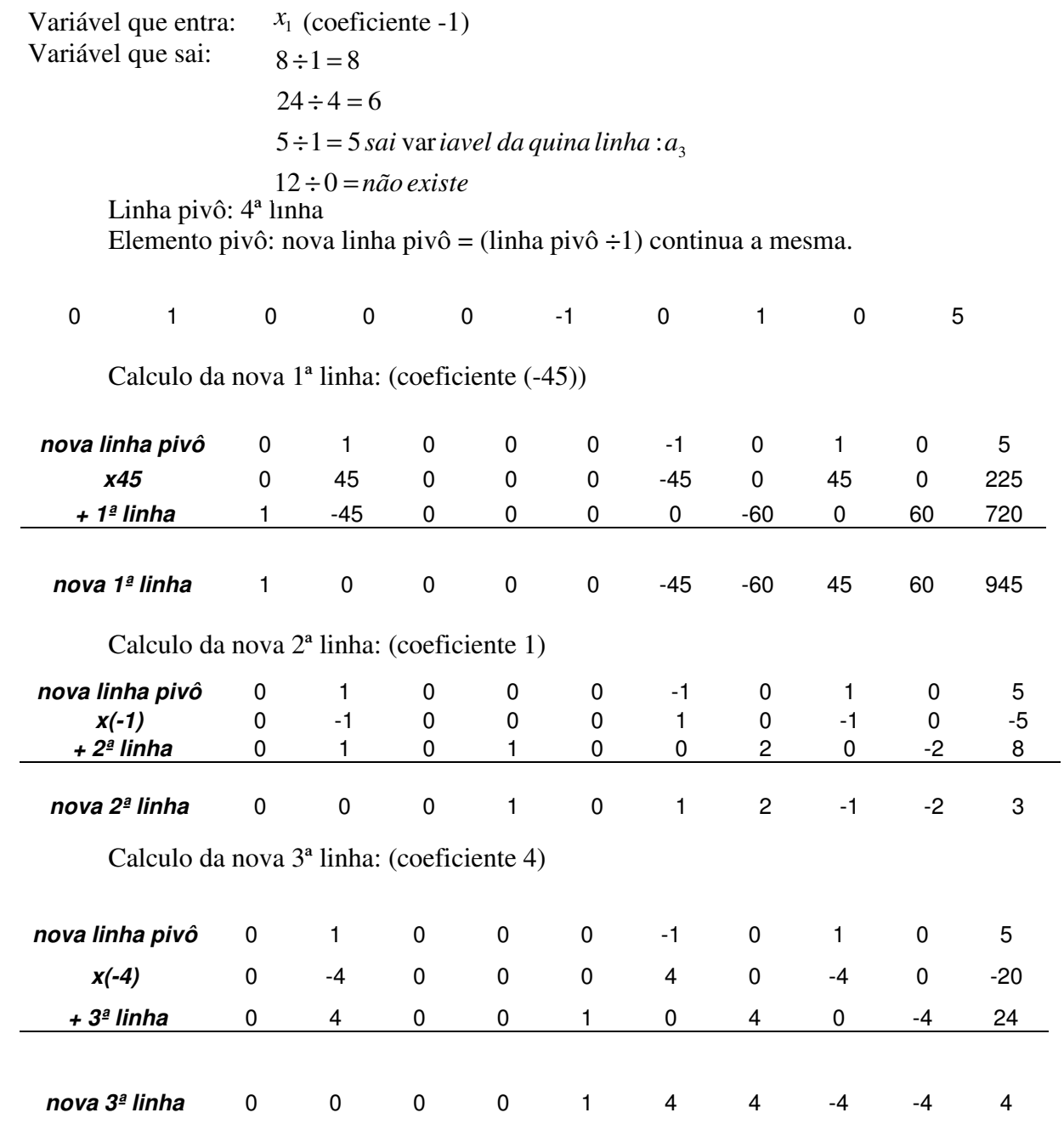

Calculo a nova 5ª linha: (coeficiente 0), portanto continua a mesma

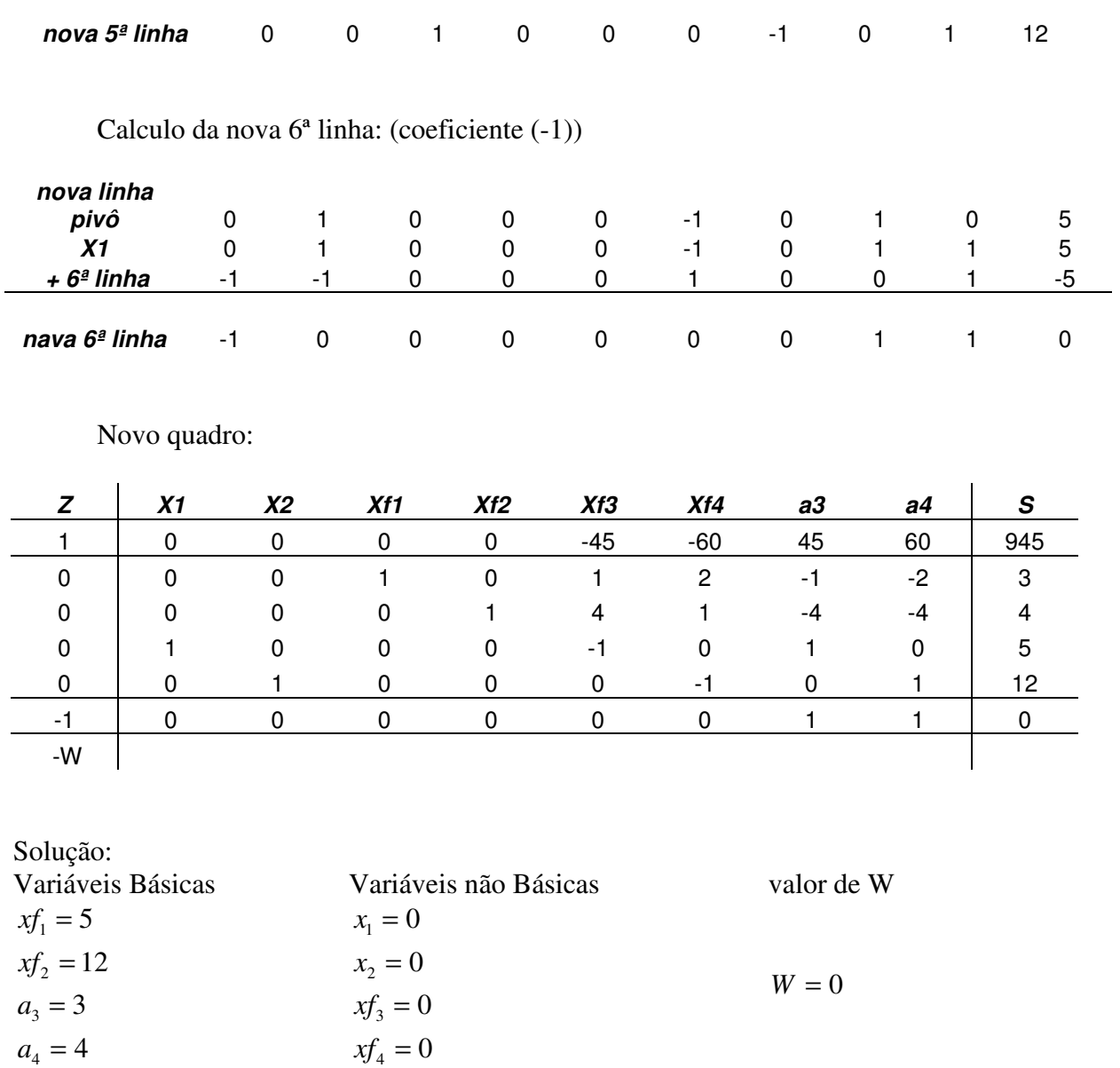

 O problema agora apresenta uma solução básica inicial formada variáveis originais, e continuar o problema com a função objetivo original.

O quadro será, portanto:

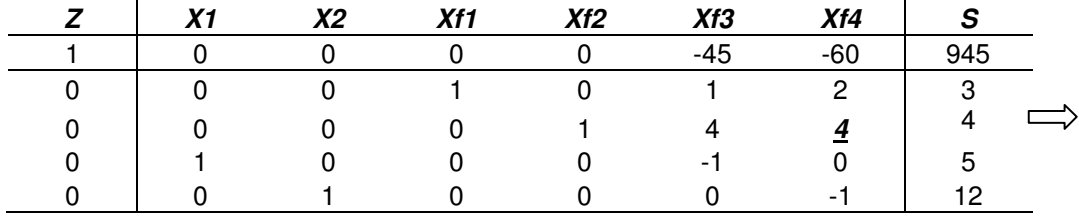

Calculando nova solução

Variável que entra : Variável que sai:

 $x f_4$  (coeficiente -60)

−1÷12 = *prejudicado*  $0 \div 5 = n\tilde{a}o$  existe  $4 \div 4 = 1$  sai var iavel da terceira linha xf<sub>2</sub>  $3 \div 2 = 1,5$ 

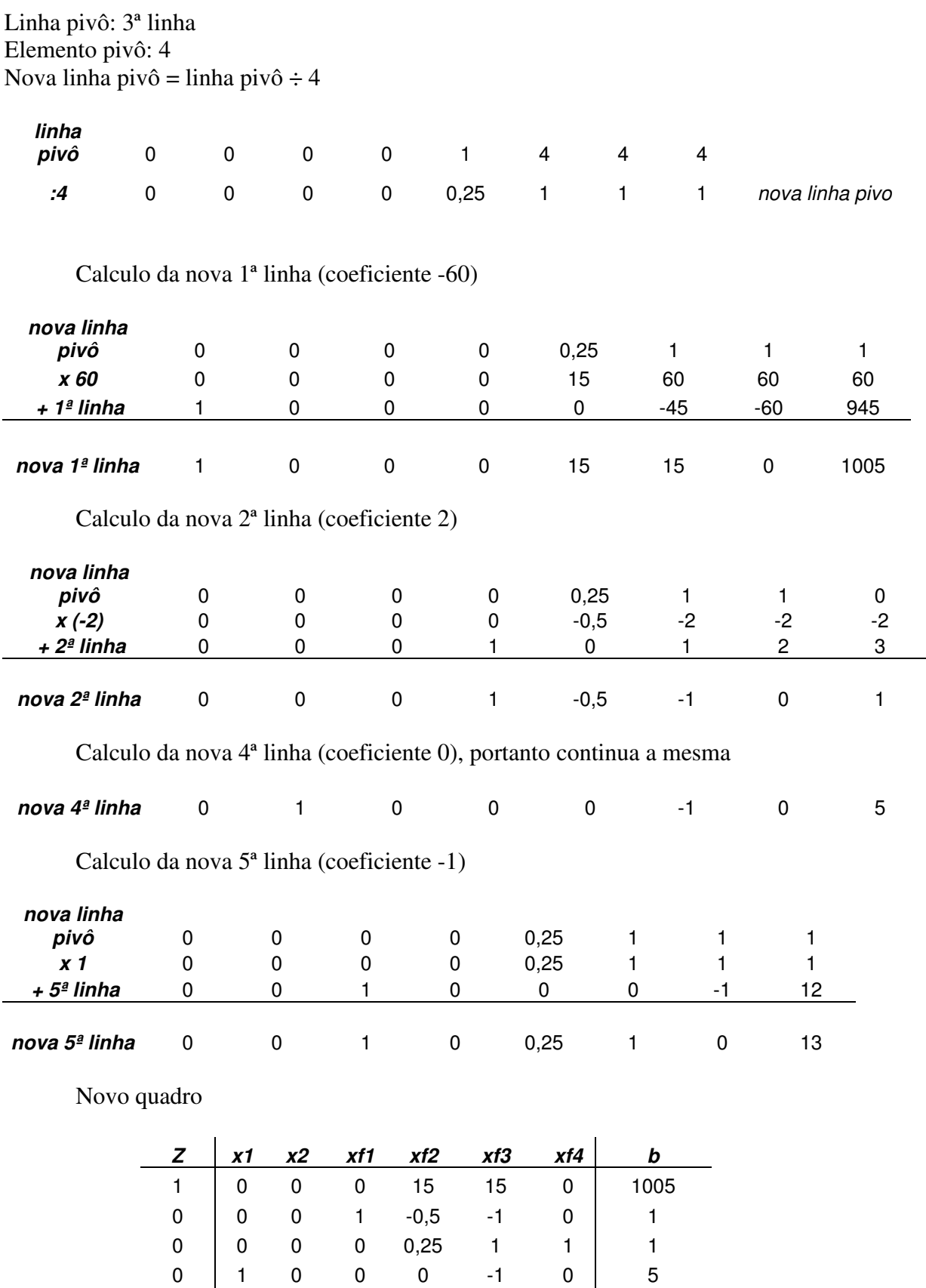

0 0 1 0 0,25 1 0 13

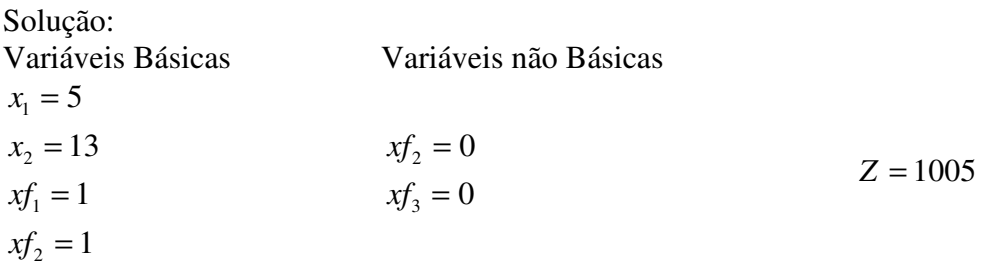

Ou seja, precisamos produzir 5m³ de madeira beneficiada, 13m² de madeira compensada, para obtermos o lucro máximo de R\$ 1005,00.

# **4 Terceiro Problema – Problema da Dieta.**

# **4.1 Descrição do Terceiro Problema ( Quando as Restrições são todas** ≥ **)**

Glauco deseja saber quanto gastar para fazer uma dieta alimentar que forneça diariamente toda a energia, proteína e cálcio que ela necessita. O valor nutritivo e o preço (pôr porção) de cada alimento que ela esta considerando comprar é dado na tabela 1 abaixo.

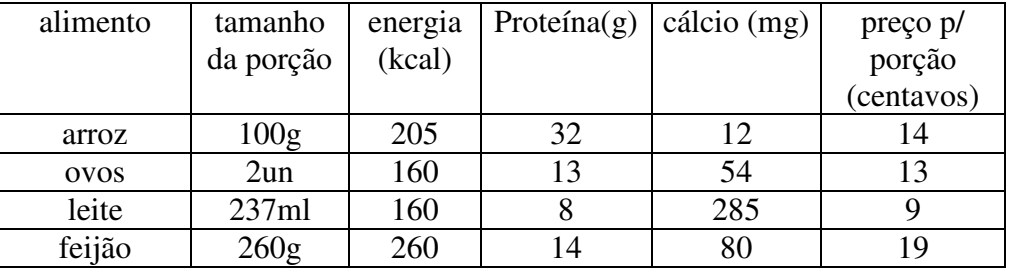

Tabela 2 – valor nutritivo e custo dos alimentos

Seu médico recomendou que ela se alimente de forma a obter diariamente no mínimo 2000 kcal de energia, 65g de proteína e 800 mg de cálcio. Quanto de cada alimento Glauco deve consumir?

# **4.2 Modelagem do Segundo Problema**

Neste problema temos:

- **elementos conhecidos**: valor nutritivo dos alimentos, custo dos alimentos, quantidade mínima de nutrientes a serem obtidos com a dieta;
- **elementos desconhecidos**: quanto consumir de cada alimento;
- **objetivo** a ser alcançado: obter uma dieta de baixo custo;
- **restrições**: a dieta deve fornecer uma quantidade mínima de nutrientes.

A dieta deve ser feita a partir de 4 itens: arroz, ovos, leite, feijão.

Faça j = 1,2,3,4 representar respectivamente os itens arroz, ovos, leite e feijão Defina:

 $x_j$  = número de porções adquirida do alimento j para ser usada na dieta

## **自め自めけ Objetivo**

Obter a dieta de menor custo possível. O preço de cada alimento é conhecido. Assim se comprarmos 1 porção de arroz iremos gastar 14 centavos. Supondo verdadeira a hipótese de **proporcionalidade**, se comprarmos 2 porções de arroz iremos gastar 28 centavos, de uma maneira geral, se comprarmos  $x_1$  porções de arroz, iremos gastar 14 $x_1$  centavos.

De maneira equivalente obtemos o gasto associado a compra de ovos:  $13 x_2$ .

Supondo verdadeira a hipótese de **aditividade** temos que o gasto total com a compra do arroz e dos ovos é dado pôr  $14x_1+13x_2$ .

 Usando o mesmo raciocínio e considerando os demais ingredientes, temos que o custo total da dieta é dado pôr:

$$
z = 14x_1 + 13x_2 + 9x_3 + 19x_4.
$$

 Como queremos obter a dieta de menor custo possível, temos a seguinte função objetivo:

$$
\min z = 14x_1 + 13x_2 + 9x_3 + 19x_4
$$

## *A* **Restrições**

 Naturalmente, o que impede Glauco de obter uma dieta de custo zero, é que ela precisa consumir alimentos de forma a obter uma quantidade mínima de nutrientes.

Vamos considerar então cada um dos nutrientes:

#### • **Energia:**

 Se ela consumir 1 porção de arroz, ela obtém 205 kcal de energia, 1 porção de ovos 160 kcal, 1 porção de leite 160 kcal e 1 porção de feijão 260 kcal. Considerando verdadeiras as hipóteses de proporcionalidade e aditividade, temos que a quantidade total de energia obtida com o consumo destes 4 alimentos é:

$$
205x_1 + 160x_2 + 160x_3 + 260x_4
$$

 Que deve ser maior ou igual à quantidade mínima necessária. Temos então a seguinte restrição:

$$
205x_1 + 160x_2 + 160x_3 + 260x_4 \ge 2000
$$

 Usando raciocínio similar, formulamos as restrições associadas à quantidade mínima de:

• **Proteína** 

$$
32x_1 + 13x_2 + 8x_3 + 14x_4 \ge 65
$$
;

• **Cálcio** 

$$
12x_1 + 54x_2 + 285x_3 + 80x_4 \ge 800
$$

#### ● **Não Negatividade**

 Agora precisamos considerar a hipótese de divisibilidade e permitir que as variáveis assumam valores fracionários. Considerando que valores negativos não tem significado para este problema temos a seguinte restrição:

$$
x_j \ge 0, j = 1, 2, 3, 4
$$

O modelo que representa o problema é então:

$$
\min z = 14x_1 + 13x_2 + 9x_3 + 19x_4
$$

sujeito a:

$$
205x1 + 160x2 + 160x3 + 260x4 \ge 2000
$$
  

$$
32x1 + 13x2 + 8x3 + 14x4 \ge 65
$$
  

$$
12x1 + 54x2 + 285x3 + 80x4 \ge 800
$$
  

$$
xj \ge 0, j = 1, 2, 3, 4
$$

#### **3.4 Resolução do Terceiro Problema através do Método Simplex**

Consideremos o modelo anteriormente.

Como a função objetiva é de minimização, devemos multiplica-la por (-1), obtendo uma função equivalente para maximização. Temos então como modelo equivalente:

$$
\max(-Z) = -14x_1 - 13x_2 - 9x_3 - 19x_4
$$

sujeito a:

$$
205x_1 + 160x_2 + 160x_3 + 260x_4 \ge 2000
$$

$$
32x_1 + 13x_2 + 8x_3 + 14x_4 \ge 65
$$

$$
12x_1 + 54x_2 + 285x_3 + 80x_4 \ge 800
$$

$$
x_i \ge 0, j = 1,2,3,4
$$

Nesse modelo as inequações correspondentes as restrições são do tipo ≥, a variável de folga é subtraída e seu valor é negativo quando se anulam as variáveis de decisão. É o mesmo problema que encontramos no problema do planejamento de produção de madeira. Utilizaremos então o Método Da Função Objetivo Auxiliar.

Acrescentando as variáveis de folga e as variáveis auxiliares nas restrições, teremos:

$$
205x_1 + 160x_2 + 160x_3 + 260x_4 - xf_1 + a_1 = 2000
$$

$$
32x1 + 13x2 + 8x3 + 14x4 - xf2 + a2 = 65
$$
  

$$
12x1 + 54x2 + 285x3 + 80x4 - xf3 + a3 = 800
$$

temos a função auxiliar  $W = a_1 + a_2 + a_3$ 

Da 1<sup>ª</sup> restrição:  $a_1 = -205x_1 - 160x_2 - 160x_3 - 260x_4 + x f_1 + 2000$ 

Da  $2^{\circ}$  restrição:  $a_2 = -32x_1 - 13x_2 - 8x_3 - 14x_4 + x f_2 + 65$ Da 3ª restrição:  $a_3 = -12x_1 - 54x_2 - 285x_3 - 80x_4 + x f_3 + 800$ Daí temos:  $W = a_1 + a_2 + a_3 = -249x_1 - 227x_2 - 453x_3 - 354x_4 + x f_1 + x f_2 + x f_3 + 2865$ 

mim W = max  $(-W) = +249x_1 + 227x_2 + 453x_3 + 354x_4 - xf_1 - xf_2 - xf_3 - 2865$ O quadro com a função auxiliar W fica assim:

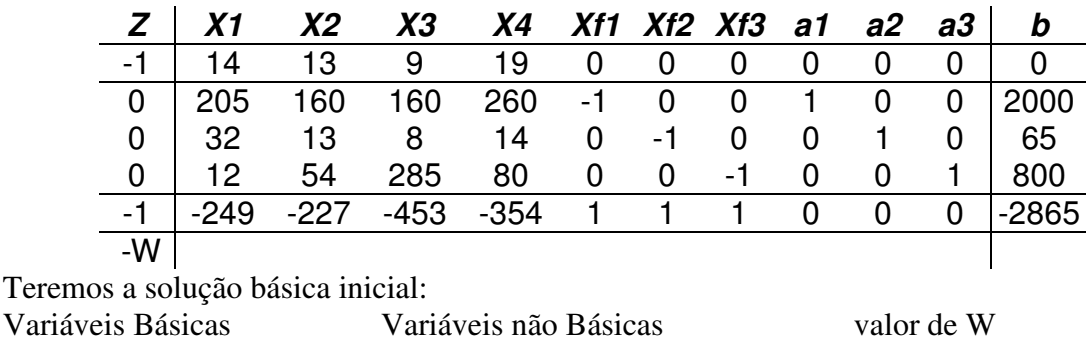

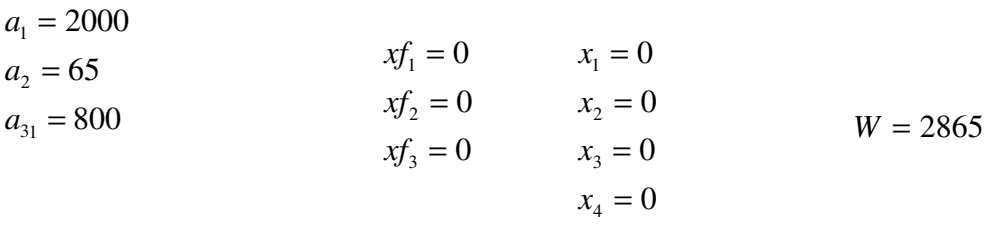

Obs: devido ao número de variáveis do problema, a solução racional através de cálculos mentais se torna excessiva. A seguir apresentaremos um software computacional (Lindo) e utilizaremos dele para resolver o problema da dieta. Veremos através desse problema que muitas vezes é necessário reformular o modelo para atingir melhores soluções.

# **3.5 O Software Lindo**

 O **LINDO** (Linear, INteractive and Discrete Optmizer), é um *software* desenvolvido pela LINDO Systems Inc., de Chicago, Ollinois, EUA, para a resolução de modelos de programação linear. Ele requer o ambiente Windows e está disponível nas seguintes versões.

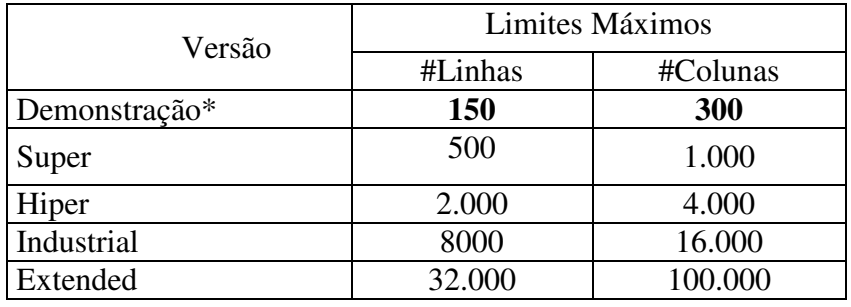

\* Variáveis inteiras – até 30.

# **3.6 Resolução do Problema da Dieta (através do Software Lindo)**

# **Solução 1**

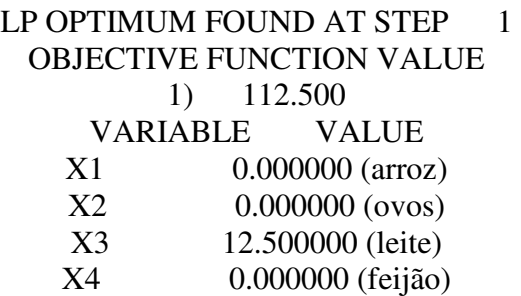

 Isto é consumir 12.5\* 237ml = 2,9625 l de leite e gastar com a dieta 112,5 centavos Esta solução é aceitável?

#### **3.7 Novo modelo para o problema da dieta**

#### **Solução:**

- Se limitarmos a quantidade de leite e ovo na dieta:
- No máximo 2 porções para leite
- No mínimo 1/2 porção para ovos

$$
\min z = 14x_1 + 13x_2 + 9x_3 + 19x_4
$$

Sujeito a:

 $205x_1 + 160x_2 + 160x_3 + 260x_4 \ge 2000$ 

 $32x_1 + 13x_2 + 8x_3 + 14x_4 \ge 65$ 

 $12x_1 + 54x_2 + 285x_3 + 80x_4 \ge 800$ 

 $x_j \ge 0$ ,  $j = 1,2,3,4$ 2  $x_3$  ≤ 2 *e*  $x_2$  ≥  $\frac{1}{2}$ 

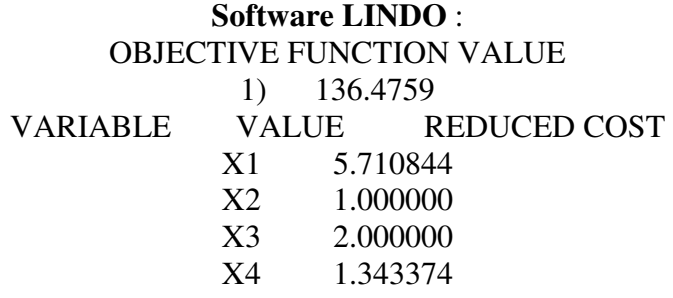

# **Isto é consumir:**

5.710844  $*100g = 571,084g$  de arroz 1 unidade de ovo  $2* 237ml = 474m l$  de leite 1.343374\*260g = 349,277 g de feijão E gastar com a dieta 136,4759 centavos. Temos então uma solução ótima aceitável.

#### **4 Considerações Finais**

 Este estudo mostra como a matemática é abrangente que mesmo dentro de um conteúdo específico – a pesquisa operacional – ela pode englobar diversas variáveis, de acordo com o problema envolvido, e assim permitir que obtenha-se uma solução ótima.

A utilização de artifícios na construção de modelos e nos processos interativos de aplicação do método simplex para a resolução dos modelos, exige um grande raciocínio lógico relacionados as conexões dos dados oferecidos pelos problemas. Algo que realmente instiga o conhecimento matemático e que procuramos demonstrar nesse trabalho.

No entanto constatou-se necessidade de procedimentos que explicitassem a maneira de resolver, devido tal fato destinamos este projeto em esclarecer algumas dúvidas na resolução de problemas que utilizam o método simplex.

Por fim concluímos que o algoritmo solucionador de modelos de programação linear – método simplex – é, muito eficaz e importante na atualidade, uma vez que muitos softwares computacionais como o LINDO, utilizam dele para o cálculo de soluções para problemas e também a necessidade cotidiana de chegar a uma solução ótima . É inegável a sua importância dentro de economia, administração e contabilidade, tanto em cunho empresarial, como também pessoal. Foi o que procuramos demonstrar com esse trabalho; esperamos que ele seja útil àqueles que por ventura despertar interesse em conhecer um pouco dos métodos utilizados em programação linear.

# **REFERÊNCIAS**

SILVA, Ermes Medeiros da; SILVA, Elio Medeiros da; GONÇALVES, Valter; MUROLO, Afrânio Carlos. **Pesquisa Operacional**. 3.ed. São Paulo: Atlas, 1998.

GOLDBARG, Marco César; LUNA, Henrique Pacca Loureiro. **Otimização Combinatória e Programação Linear:** Modelos e Algoritmos. 1.ed. Editora Campus, 2000.

PRADO, Darci **Programação Linear**. 4.ed. Rio de Janeiro: INDG, 2004.

SILVA, Alexandre Stamford da, **Programação Linear ou Modelos de Otimização Linear**. Disponível em: <http://www.stamford.pro.br/ARQUIVOS/2000\_2\_PLe2.doc> Acesso em: 11 maio de 2008.

JR., Maurycio, **Programação linear**. Disponível em: <http://www.oboulo.com/programacaolinear-19506.html> Acesso em: 11 maio de 2008.